## ForkLift 3 klavye kısayolları

## Finder stili

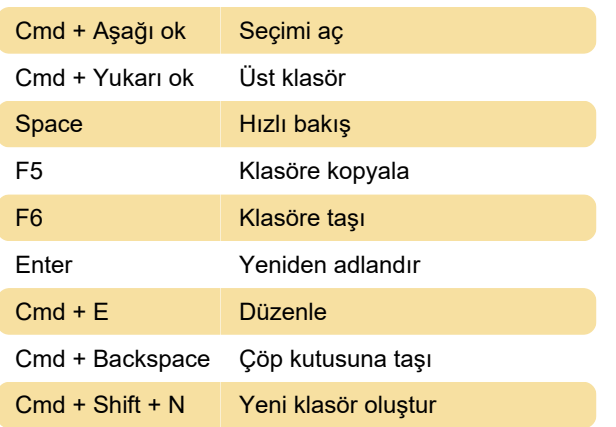

## Commander stili

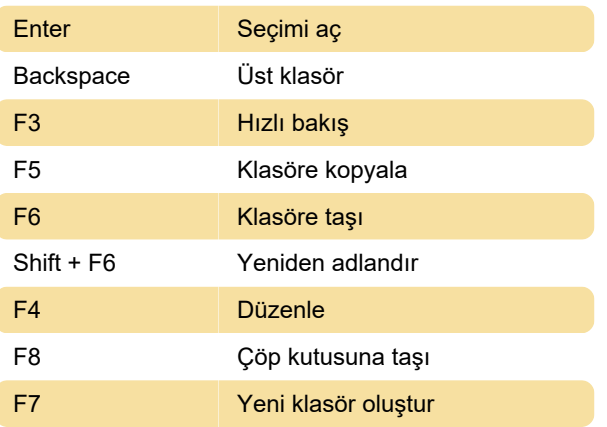

Son değişiklik: 11.11.2019 20:10:41

Daha fazla bilgi için: [defkey.com/tr/forklift-3-klavye](https://defkey.com/tr/forklift-3-klavye-kisayollari)[kisayollari](https://defkey.com/tr/forklift-3-klavye-kisayollari)

[Bu PDF'yi özelleştir...](https://defkey.com/tr/forklift-3-klavye-kisayollari?pdfOptions=true)